## <span id="page-0-0"></span>**ddml: Double/debiased machine learning in Stata**

Achim Ahrens (ETH Zürich)

Mark E Schaffer (Heriot-Watt University, IZA) Christian B Hansen (University of Chicago) Thomas Wiemann (University of Chicago)

Package website: <https://statalasso.github.io/>

May 19, 2022

Italian Stata Group Meeting

# **Introduction**

- ▶ A rich and growing literature exploits machine learning to facilitate causal inference.
- ▶ **A central focus:** high-dimensional controls and/or instruments, which can arise if
	- $\blacktriangleright$  we observe many controls/instruments
	- ▶ controls/instruments enter through an unknown function
- ▶ Belloni, Chernozhukov, and Hansen [\(2014\)](#page-32-0) and Belloni et al. [\(2012\)](#page-33-0) propose estimators relying on the Lasso that allow for high-dimensional controls/instruments.
	- $\Rightarrow$  Available via pdslasso in Stata (Ahrens, Hansen, and Schaffer, [2020\)](#page-32-1)

# **Introduction**

#### **What if we don't want to use the lasso?**

- $\blacktriangleright$  The Lasso might not be the *best-performing machine learner* for a particular problem.
- ▶ The Lasso relies on the *approximate sparsity assumption*, which might not be appropriate in some settings.

Chernozhukov et al. [\(2018\)](#page-34-0) propose Double/Debiased Machine Learning (DDML) which allow to exploit machine learners other than the Lasso.

### **Our contribution:**

- ▶ We introduce ddml, which implements DDML for Stata.
- $\blacktriangleright$  We provide simulation evidence on the finite sample performance of DDML.
- ▶ Our recommendation is to use DDML in combination with stacking.

### **Motivating example.** The partial linear model:

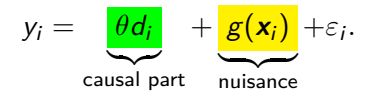

How do we account for confounding factors  $x_i$ ? — The standard approach is to assume linearity  $g(\mathbf{x}_i) = \mathbf{x}_i' \boldsymbol{\beta}$  and consider alternative combinations of controls.

### Problems:

- ▶ Non-linearity & unknown interaction effects
- ▶ High-dimensionality: we might have "many" controls
- $\triangleright$  We don't know which controls to include

### **Motivating example.** The partial linear model:

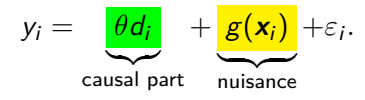

Post-double selection (Belloni, Chernozhukov, and Hansen, [2014\)](#page-32-0) and *post-regularization* (Chernozhukov, Hansen, and Spindler, [2015\)](#page-34-1) provide data-driven solutions for this setting.

Both "double" approaches rely on the *sparsity assumption* and use two auxiliary [lasso](#page-0-0) regressions:  $y_i \leadsto \boldsymbol{x}_i$  and  $d_i \leadsto \boldsymbol{x}_i$  lasso [PDS](#page-0-0)

Related approaches exist for *optimal IV* estimation (Belloni et al., [2012\)](#page-33-0) and/or *IV with many controls* (Chernozhukov, Hansen, and Spindler, [2015\)](#page-34-1).

These methods have been implemented for Stata in pdslasso (Ahrens, Hansen, and Schaffer, [2020\)](#page-32-1), dsregress (StataCorp) and R (hdm; Chernozhukov, Hansen, and Spindler, [2016\)](#page-34-2).

```
A quick example using AJR (2001):
```

```
. clear
```

```
. use https://statalasso.github.io/dta/AJR.dta
```

```
.
. pdslasso logpgp95 avexpr ///
            (lat_abst edes1975 avelf temp* humid* steplow-oilres)
```

```
.
. ivlasso logpgp95 (avexpr=logem4) ///
            (lat_abst edes1975 avelf temp* humid* steplow-oilres), ///
            partial(logem4)
```
Example 1 (pdslasso) allows for high-dimensional controls.

Example 2 (ivlasso) treats avexpr as endogenous and exploits logem4 as an instrument. (More details in the pds/ivlasso help file.)

There are **advantages** of relying on lasso:

- $\blacktriangleright$  intuitive assumption of (approximate) sparsity
- $\triangleright$  computationally relatively cheap (due to plugin lasso penalty; no cross-validation needed)
- $\blacktriangleright$  Linearity has its advantages (e.g. extension to fixed effects; Belloni et al., [2016\)](#page-33-1)

But there are also **drawbacks**:

- $\blacktriangleright$  What if the sparsity assumption is not plausible?
- ▶ There is a wide set of machine learners at disposable—Lasso might not be the best choice.
- ▶ Lasso requires careful feature engineering to deal with non-linearity & interaction effects.

## **Review of DDML**

**The partial linear model:**

$$
y_i = \theta d_i + g(\mathbf{x}_i) + \varepsilon_i
$$
  

$$
d_i = m(\mathbf{x}_i) + v_i
$$

*Naive idea:* We estimate conditional expectations  $\ell(\mathbf{x}_i) = E[y_i|\mathbf{x}_i]$ and  $m(\mathbf{x}_i) = E[d_i|\mathbf{x}_i]$  using ML and partial out the effect of  $\mathbf{x}_i$  (in the style of Frisch-Waugh-Lovell):

$$
\hat{\theta}_{DDML} = \left(\frac{1}{n}\sum_{i}\hat{v}_i^2\right)^{-1}\frac{1}{n}\sum_{i}\hat{v}_i(y_i - \hat{\ell}),
$$

where  $\hat{v}_i = d_i - \hat{m}_i$ .

# **Review of DDML**

Yet, this approach is flawed: The estimation error  $\ell(\mathbf{x}_i) - \hat{\ell}$  and  $v_i$ may be correlated due to **over-fitting**, leading to poor performance.

DDML, thus, relies on **cross-fitting**. Cross-fitting is sample splitting with swapped samples.

DDML for the partial linear model (DML 2)

We split the sample in K random folds of equal size denoted by  $I_k$ :

▶ For  $k = 1, ..., K$ , estimate  $\ell(x_i)$  and  $m(x_i)$  using sample  $I_k^c$  and form out-of-sample predictions  $\hat{\ell}_i$  and  $\hat{m}_i$  for all  $i$  in  $I_k$ .

▶ Construct estimator *θ*ˆ as

$$
\left(\frac{1}{n}\sum_i \hat{v}_i^2\right)^{-1} \frac{1}{n}\sum_i \hat{v}_i(y_i-\hat{\ell}),
$$

where  $\hat{\mathsf{v}}_i = d_i - \hat{m}_i$ .  $\hat{m}_i$  and  $\hat{\ell}_i$  are the cross-fitted predicted values.

The DDML framework can be applied to other models (all implemented in ddml):

Interactive model

$$
y_i = g(d_i, \mathbf{x}_i) + u_i
$$
  
\n
$$
z_i = m(\mathbf{x}_i) + v_i
$$
  
\n
$$
E[u_i|\mathbf{x}_i, d_i] = 0
$$
  
\n
$$
E[u_i|\mathbf{x}_i] = 0
$$

As in the Partial Linear Model, we are interested in the ATE, but do not assume that  $d_i$  (a binary treatment variable) and  $x_i$  are separable.

We estimate the conditional expectations  $E[y_i|\boldsymbol{x}_i,d_i=0]$  and  $E[y_i|\mathbf{x}_i, d_i = 1]$  as well as  $E[d_i|\mathbf{x}_i]$  using a supervised machine learner.

The DDML framework can be applied to other models (all implemented in ddml):

Partial linear IV model

$$
y_i = d_i \theta + g(\mathbf{x}_i) + u_i
$$
  
\n
$$
E[u_i | \mathbf{x}_i, z_i] = 0
$$
  
\n
$$
E[v_i | \mathbf{x}_i] = 0
$$
  
\n
$$
E[v_i | \mathbf{x}_i] = 0
$$

where the aim is to estimate the average treatment effect *θ* using observed instrument  $z_i$  in the presence of controls  $\mathbf{x}_i$ . We estimate the conditional expectations  $E[y_i|\boldsymbol{x_i}]$ ,  $E[d_i|\boldsymbol{x_i}]$  and  $E[z_i|\boldsymbol{x_i}]$  using a supervised machine learner.

The DDML framework can be applied to other models (all implemented in ddml):

High-dimensional IV model

$$
y_i = d_i \theta + g(\mathbf{x}_i) + u_i
$$
  

$$
d_i = h(\mathbf{z}_i) + m(\mathbf{x}_i) + v_i
$$

where the estimand of interest is *θ*. The instruments and controls enter the model through unknown functions  $g($ ),  $h()$  and  $f()$ .

We estimate the conditional expectations  $E[y_i|\mathbf{x}_i]$ ,  $E[\hat{d}_i|\mathbf{x}_i]$  and  $\hat{\boldsymbol{d}}_i := E[d_i|\boldsymbol{z}_i,\boldsymbol{x}_i]$  using a supervised machine learner. The instrument is then formed as  $\hat{d}_i - \hat{E}[\hat{d}_i | \mathbf{x}_i]$  where  $\hat{E}[\hat{d}_i | \mathbf{x}_i]$  denotes the estimate of  $E[\hat{d}_{i}|\textbf{x}_{i}].$ 

The DDML framework can be applied to other models (all implemented in ddml):

Interactive IV model

$$
y_i = \mu(\mathbf{x}_i, \mathbf{z}_i) + u_i
$$
  
\n
$$
d_i = m(z_i, \mathbf{x}_i) + v_i
$$
  
\n
$$
E[v_i | \mathbf{x}_i, z_i] = 0
$$
  
\n
$$
z_i = p(\mathbf{x}_i) + \xi_i
$$
  
\n
$$
E[\xi_i | \mathbf{x}_i] = 0
$$

where the aim is to estimate the local average treatment effect.

We estimate, using a supervised machine learner, the following  $\text{conditional expectations: } E[y_i|\textbf{x}_i, z_i = 0] \text{ and } E[y_i|\textbf{x}_i, z_i = 1];$  $E[D|\mathbf{x}_i, z_i = 0]$  and  $E[D|\mathbf{x}_i, z_i = 1]$ ;  $E[z_i|\mathbf{x}_i]$ .

## **The ddml package**

We *introduce* ddml for Stata:

- ▶ Compatible with various ML programs in Stata (e.g. lassopack, pylearn, randomforest).
	- $\rightarrow$  Any program with the classical "reg y x" syntax and post-estimation predict will work.
- $\triangleright$  Short (one-line) and flexible multi-line version
- $\triangleright$  5 models supported: partial linear model, interactive model, interactive IV model, partial IV model, optimal IV.

# **Stacking regression**

#### Which machine learner should we use?

ddml supports a range of ML programs: pylearn, lassopack, randomforest. — Which one should we use?

We don't know whether we have a sparse or dense problem; linear or non-linear. We don't know whether, e.g., lasso or random forests will perform better.

Stacking, as implemented in pystacked, provides a solution: We use an 'optimal' combination of base learners.

### **qddml example: Partial linear model**

qddml is the one-line ('quick') version of ddml and uses a syntax similar to pds/ivlasso.

. use https://statalasso.github.io/dta/AJR.dta, clear

- . . global Y logpgp95
- . global X lat\_abst edes1975 avelf temp\* humid\* steplow-oilres
- . global D avexpr

. . qddml \$Y \$D (\$X), model(partial) cmdopt(method(rf gradboost)) DML with Y=m0\_y and D=m0\_d1:

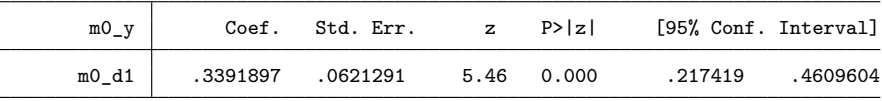

## **Extended ddml syntax**

Step 1: Initialise ddml and select model:

<code>ddml</code> init model  $\left[$  , <code>kfolds(integer) reps(integer)  $\ldots\right]$ </code> where model is either 'partial', 'iv', 'interactive', 'ivhd', 'late'.

**Step 2:** Add supervised ML programs for estimating conditional expectations:

```
<code>ddml</code> eq newvarname [~, eqopt] \colon command depvar indepvars [~,cmdopt
```
where eq selects the conditional expectations to be estimated. command is a ML program that supports the standard reg  $y$  x-type syntax. *cmdopt* are specific to that program.

Multiple estimation commands per equation are allowed.

### **Extended ddml syntax**

**Step 3:** Cross-fitting

ddml crossfit

**Step 4: Estimation of causal effects** ddml estimate  $[$  , robust  $\ldots]$ 

#### Additional auxiliary commands:

ddml describe (describe current model set up),ddml save & ddml use (to import/save ddml objects), ddml extract (to retrieve objects), ddml export (export in csv format).

## **Extended ddml syntax: Example**

```
. global Y logpgp95
```
. global X lat\_abst edes1975 avelf temp\* humid\* steplow-oilres

```
. global D avexpr
```

```
.
. *** initialise ddml and select model;
```

```
. ddml init partial
```

```
.
. *** specify supervised machine learners for E[Y|X] ("yeq") and E[D|X] ("deq")
. * y-equation:
```

```
. ddml yeq, gen(pyy): pystacked $Y $X, type(reg) method(rf gradboost)
Equation successfully added.
```

```
.
. * d-equation:
```
. ddml deq, gen(pyd): pystacked \$D \$X, type(reg) method(rf gradboost) Equation successfully added.

# **Extended ddml syntax: Example (cont'd.)**

. \*\*\* cross-fitting and display mean-squared prediction error . ddml crossfit Model: partial Number of Y estimating equations: 1 Number of D estimating equations: 1 Cross-fitting equation 1 2 Mean-squared error for  $y|X:$ <br>Name  $0$ rthogon Orthogonalized Command N MSPE logpgp95 m0\_pyy pystacked 64 0.573751 Mean-squared error for  $D|X:$ <br>Name 0rthogon Orthogonalized Command N MSPE avexpr m0\_pyd pystacked 64 1.648804 . . \*\*\* estimation of parameter of interest . ddml estimate DML with  $Y=m0$  pyy and  $D=m0$  pyd  $(N=):$ 

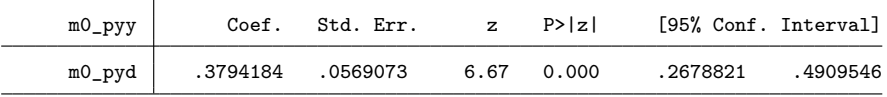

We demonstrate the use of ddml using the partially linear model by extending the analysis of 401(k) eligibility and total financial wealth of Poterba, Venti, and Wise [\(1995\)](#page-34-3). The data consists of  $n = 9915$  households from the 1991 SIPP.

**Simulation set-up:** We consider a *linear DGP* and a *non-linear* DGP, and compare performance of OLS, PDS-Lasso and various machine learners, including meta learners.

We would expect that stacking performs well under both settings, while linear approaches only perform well if the DGP is linear.

- 1. Use the full sample OLS estimate to obtain  $\hat{\tau}_{OLS}$ . Construct the partial residuals  $y_i^{(r)} = y_i - \hat{\tau}_{OLS} d_i$ .
- 2. Fit a supervised learning estimator that aims to predict  $y_i^{(r)}$ i with the controls  $x_i$  and  $d_i$  with  $x_i$ , respectively. Denote the fitted values as  $\tilde{g}$  and  $\tilde{h}$ . We either use
	- ▶ linear regression (Linear DGP)
	- ▶ gradient boosting (Non-linear DGP)
- 3. Sample from the empirical distribution of  $x_i$  by bootstrapping  $n<sub>s</sub>$  observations from the original data. Denote the bootstrapped sample by  $\mathcal{D}_h$ .
- 4. Generate the treatment and outcome variable over the bootstrap sample:

$$
\tilde{d}_i^{(b)} = \mathbb{1}\{\tilde{h}(x_i) + \nu_i \geq 0.5\} \tag{1}
$$

$$
\tilde{y}_i^{(b)} = \tau_0 \tilde{d}_i^{(b)} + \tilde{g}(x_i) + \varepsilon_i, \forall i \in \mathcal{D}_b \tag{2}
$$

where  $\nu_i \stackrel{iid}{\sim} \mathcal{N}(0,\kappa_1)$  and  $\varepsilon_i \stackrel{iid}{\sim} \mathcal{N}(0,\kappa_2),\ \tau_0=6,000.$ 

We consider the following base learners:

- ▶ CV-Lasso with interactions and 2nd order polynomials
- ▶ CV-Ridge with interactions and 2nd order polynomials
- ▶ CV-Lasso with 10th order polynomials and no interactions
- ▶ CV-Ridge with 10th order polynomials and no interactions
- ▶ Random forest with low regularization: 8 predictors considered at each leaf split, no limit on the number of observation per node, bootstrap sample size of 70% (max\_features(8) min\_samples\_leaf(1)  $max$  samples $(.7)$ )
- ▶ Random forest with high regularization: 5 predictors considered at each leaf split, at least 10 observation per node, bootstrap sample size of 70%  $(max_f$ eatures(5) min\_samples\_leaf(10) max\_samples(.7))
- ▶ Gradient boosted trees with low regularization: 500 trees and a learnings rate of  $0.01$  (n estimators(500) learning rate(0.01))
- ▶ Gradient boosted trees with high regularization: 250 trees and a learnings rate of 0.01 (n\_estimators(250) learning\_rate(0.01))
- ▶ Feed-forward neural nets with 3 hidden layers of size 5 (hidden\_layer\_sizes(5 5 5))

Table: Average Stacking Weights

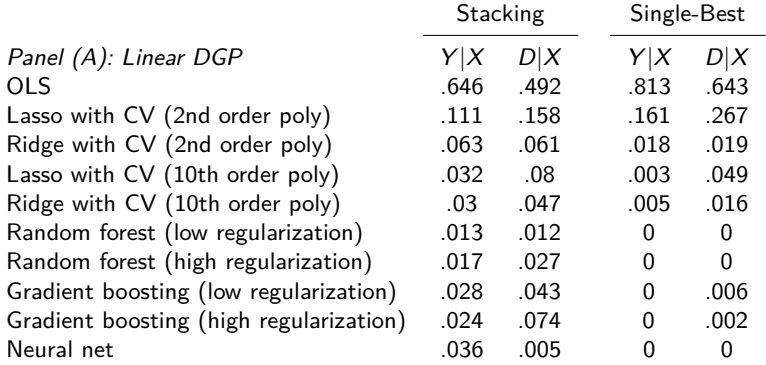

Stacking assigns the highest weight to OLS if the DGP is linear...

Table: Average Stacking Weights

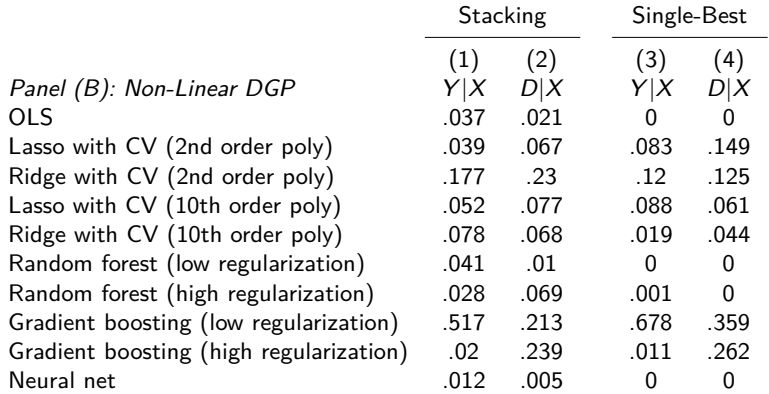

... and the highest weight to gradient boosting if the DGP is non-linear.

Table: Bias and Coverage Rates in the Linear and Non-Linear DGP

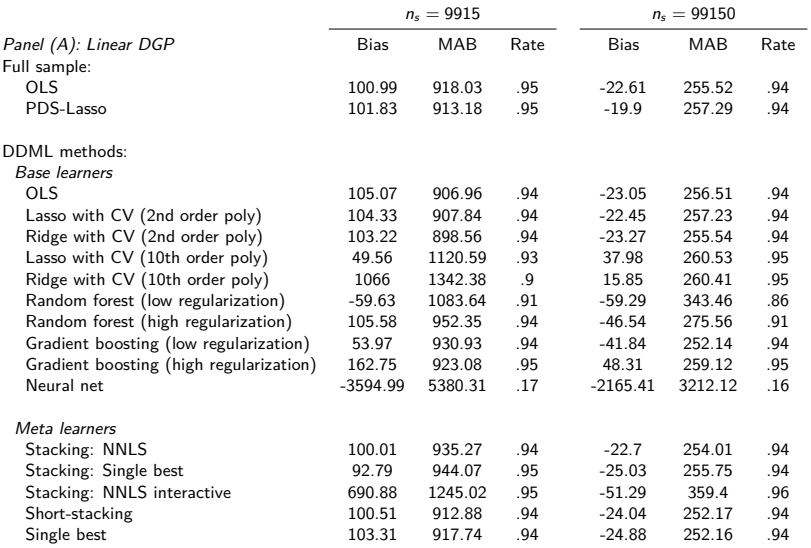

Table: Bias and Coverage Rates in the Linear and Non-Linear DGP

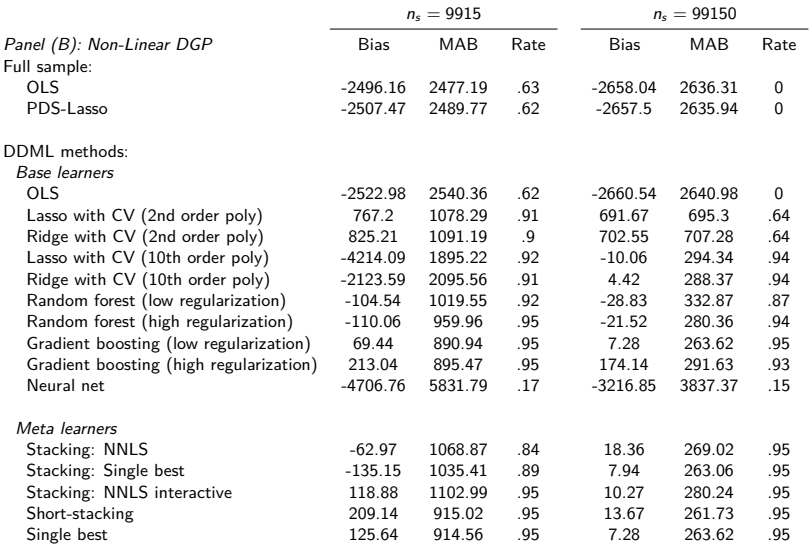

Wüthrich and Zhu [\(2021,](#page-34-4) henceforth WZ) consider two applications to demonstrate that PDS-Lasso suffers from a large finite sample bias and tends to underselect; again using the application of (Poterba, Venti, and Wise, [1995;](#page-34-3) Belloni et al., [2017\)](#page-32-2).

They use two specifications:

- ▶ two-way interactions (TWI) (as in Chernozhukov and Hansen, [2004\)](#page-33-2);  $p = 167$
- $\blacktriangleright$  quadratic splines & interactions (QSI) (as in Belloni et al., [2017\)](#page-32-2);  $p = 272$

WZ run their simulations on bootstrap samples of the data  $(n_b = \{200, 400, 800, 1600\})$  and calculate the bias as the mean difference to the full sample estimate ( $N = 9915$ ).

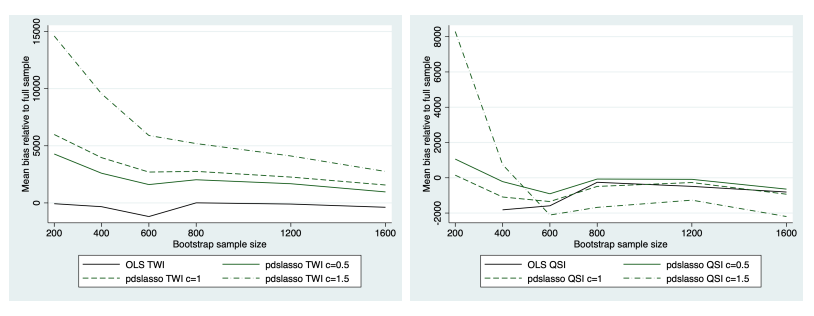

(a) Bias (TWI specification) (b) Bias (QSI specification)

Notes: The figures report the mean bias calculated as the mean difference to the full sample estimates. Following WZ, we draw 600 bootstrap samples of size  $n_b =$ {200*,* 400*,* 600*,* 800*,* 1200*,* 1600}. 'TWI' indicates that the predictors have been expanded by two-way interactions. 'QSI' refers to the quadratic spline & interactions specification of Belloni et al. [\(2017\)](#page-32-2).

Figure: Replication of Figure 8 in WZ

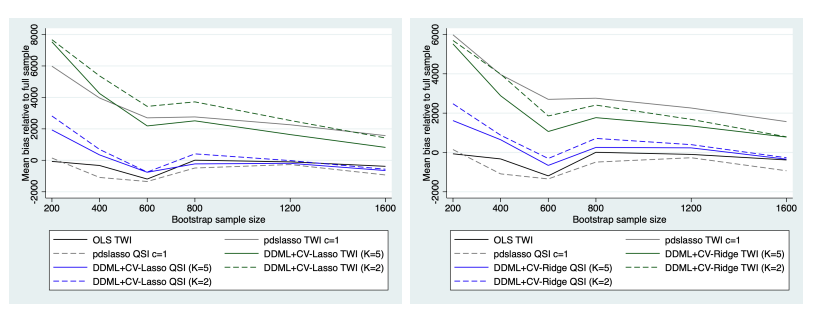

(a) CV-Lasso (b) CV-Ridge

Figure: Mean bias relative to full sample

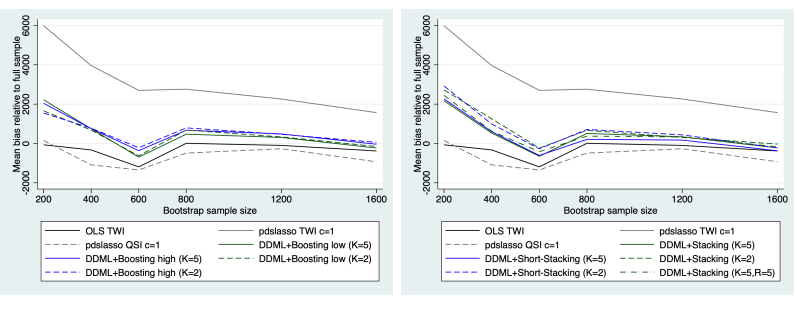

(a) Boosted trees (b) Stacking

Figure: Mean bias relative to full sample

**Main result:** The finite sample bias of stacking stabilizes for  $n_b > 600$ , but in contrast to OLS/PDS-Lasso, stacking doesn't assume linearity.

# **Summary**

- ▶ ddml implements Double/Debiased Machine Learning for Stata:
	- ▶ Compatible with various ML programs in Stata
	- $\triangleright$  Short (one-line) and flexible multi-line version
	- ▶ Uses Stacking Regression as the default machine learner; implemented via separate program pystacked
	- ▶ 5 models supported
- ▶ The advantage to pdslasso is that we can make use of almost any machine learner.
- $\triangleright$  But which machine learner should we use?  $-$  We suggest Stacking as it combines multiple ML methods into one prediction.
- $\blacktriangleright$  We are in the final phase of development; hopefully we can make ddml available soon (following your feedback)

# **References I**

- 靠 Acemoglu, Daron, Simon Johnson, and James A Robinson (Dec. 2001). "The Colonial Origins of Comparative Development: An Empirical Investigation". In: American Economic Review 91.5, pp. 1369–1401. url: [http:](http://www.aeaweb.org/articles?id=10.1257/aer.91.5.1369) [//www.aeaweb.org/articles?id=10.1257/aer.91.5.1369](http://www.aeaweb.org/articles?id=10.1257/aer.91.5.1369).
- <span id="page-32-1"></span>Ahrens, Achim, Christian B. Hansen, and Mark E. Schaffer (2020). "lassopack: Model selection and prediction with regularized regression in Stata". In: The Stata Journal 20.1, pp. 176-235. URL: <https://doi.org/10.1177/1536867X20909697>.
	- Belloni, A et al. (2017). "Program Evaluation and Causal Inference With High-Dimensional Data". In: Econometrica 85.1, pp. 233–298. URL: [https:](https://onlinelibrary.wiley.com/doi/abs/10.3982/ECTA12723)

<span id="page-32-2"></span>[//onlinelibrary.wiley.com/doi/abs/10.3982/ECTA12723](https://onlinelibrary.wiley.com/doi/abs/10.3982/ECTA12723).

<span id="page-32-0"></span>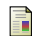

Belloni, Alexandre, Victor Chernozhukov, and Christian Hansen (2014). "Inference on treatment effects after selection among high-dimensional controls". In: Review of Economic Studies 81, pp. 608–650. url: <https://doi.org/10.1093/restud/rdt044>.

# **References II**

<span id="page-33-0"></span>聶 Belloni, Alexandre et al. (2012). "Sparse Models and Methods for Optimal Instruments With an Application to Eminent Domain". In: Econometrica 80.6. Publisher: Blackwell Publishing Ltd, pp. 2369–2429. url: <http://dx.doi.org/10.3982/ECTA9626>.

<span id="page-33-1"></span>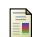

Belloni, Alexandre et al. (2016). "Inference in High Dimensional Panel Models with an Application to Gun Control". In: Journal of Business & Economic Statistics 34.4. Genre: Methodology, pp. 590–605. url:

<https://doi.org/10.1080/07350015.2015.1102733> (visited on 02/14/2015).

<span id="page-33-2"></span>Chernozhukov, Victor and Christian Hansen (Aug. 2004). "The effects of 401(K) participation on the wealth distribution: An instrumental quantile regression analysis". In: The Review of Economics and Statistics 86.3. tex.eprint: https://direct.mit.edu/rest/article-

pdf/86/3/735/1614135/0034653041811734.pdf, pp. 735-751. URL: <https://doi.org/10.1162/0034653041811734>.

# **References III**

- <span id="page-34-2"></span><span id="page-34-1"></span>聶 Chernozhukov, Victor, Christian Hansen, and Martin Spindler (May 2015). "Post-Selection and Post-Regularization Inference in Linear Models with Many Controls and Instruments". In: American Economic Review 105.5, pp. 486–490. url: <https://doi.org/10.1257/aer.p20151022>.
	- $-$  (2016). "High-dimensional metrics in r". In: 401, pp. 1–32.
	- Chernozhukov, Victor et al. (2018). "Double/debiased machine learning for treatment and structural parameters". In: The Econometrics Journal 21.1. tex.ids= Chernozhukov2018a publisher: John Wiley & Sons, Ltd (10.1111), pp. C1-C68. URL: [https:](https://onlinelibrary.wiley.com/doi/abs/10.1111/ectj.12097) [//onlinelibrary.wiley.com/doi/abs/10.1111/ectj.12097](https://onlinelibrary.wiley.com/doi/abs/10.1111/ectj.12097).

<span id="page-34-3"></span><span id="page-34-0"></span>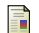

- Poterba, James M, Steven F Venti, and David A Wise (1995). "Do 401 (k) contributions crowd out other personal saving?" In: Journal of Public Economics 58.1, pp. 1–32.
- <span id="page-34-4"></span>F Wüthrich, Kaspar and Ying Zhu (2021). "Omitted variable bias of Lasso-based inference methods: A finite sample analysis". In: Review of Economics and Statistics 0.(0), pp. 1–47.